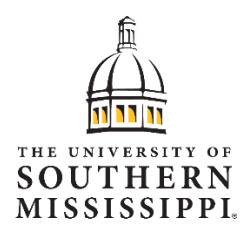

## **Vaccine Record Submission**

**November 1, 2021**

## **Entering Vaccination Status – SOARHR Employee Self-Service**

Log in to SOARHR!! Click [here](https://soarhr.usm.edu/psp/hrprd92/?cmd=login&languageCd=ENG&) (https://soarhr.usm.edu) to sign into SOARHR.

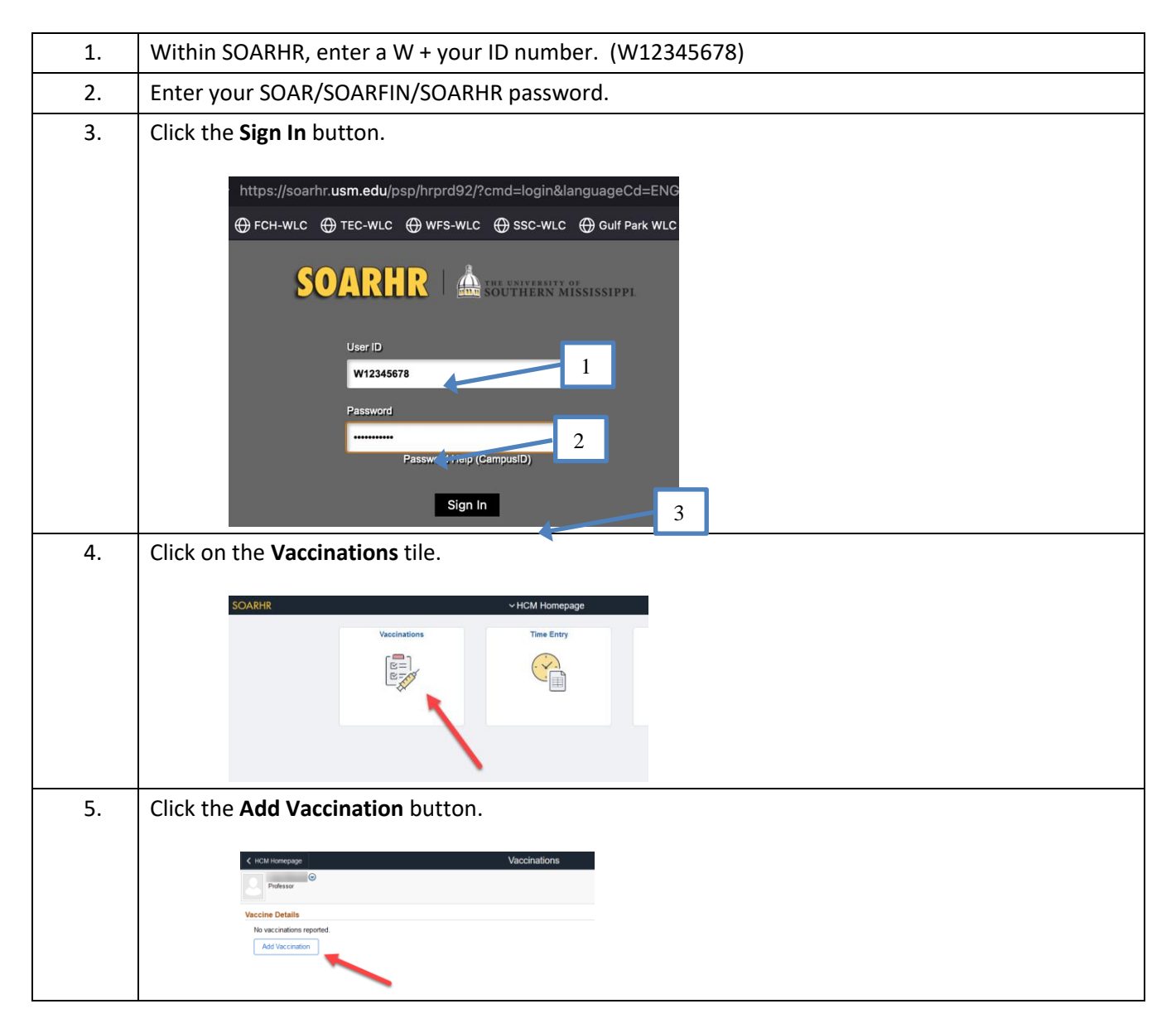

![](_page_1_Picture_109.jpeg)

![](_page_2_Picture_42.jpeg)

![](_page_3_Picture_43.jpeg)